#### **Add north in map fails**

08/29/2012 12:57 PM - María Maluenda

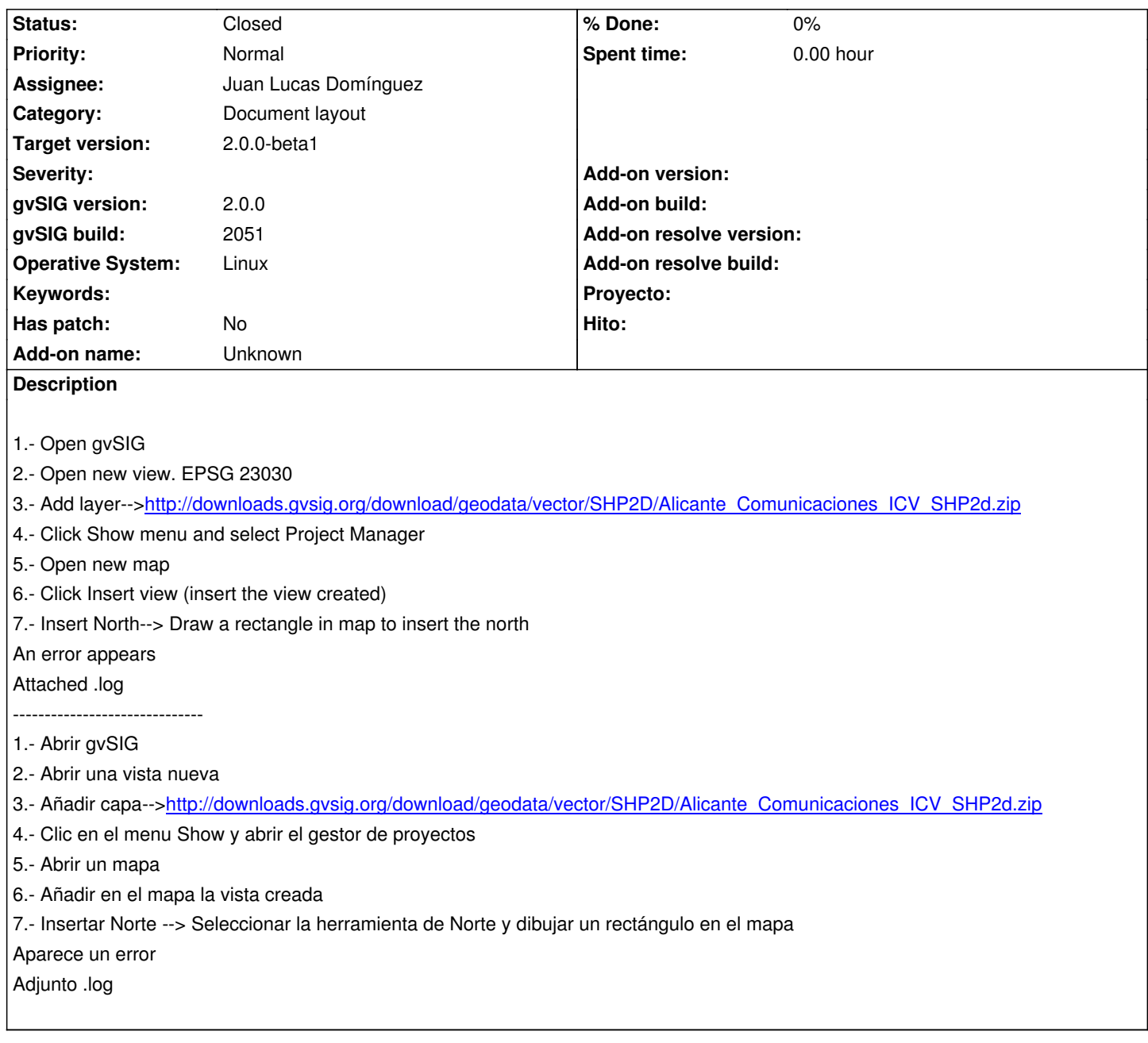

## **History**

### **#1 - 09/19/2012 02:33 PM - María Maluenda**

*- Target version set to 2.0.0-devel-2053*

## **#2 - 09/24/2012 10:03 AM - Joaquín del Cerro Murciano**

*- Target version changed from 2.0.0-devel-2053 to 2.0.0-rc1*

# **#3 - 09/24/2012 10:08 AM - Joaquín del Cerro Murciano**

*- Assignee set to Juan Lucas Domínguez*

## **#4 - 10/02/2012 09:43 AM - Juan Lucas Domínguez**

*- Status changed from New to Fixed*

gvsig-app-document-layout:r27

Added folder with SVG north symbols and fixed path in code.

## **#5 - 10/03/2012 02:45 PM - Joaquín del Cerro Murciano**

*- Target version changed from 2.0.0-rc1 to 2.0.0-beta1*

## **#6 - 10/10/2012 01:51 PM - Vicent Domenech**

*- Status changed from Fixed to Closed*

Closed with gvSIG build 2056

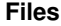

gvSIG.log 304 KB 08/29/2012 María Maluenda